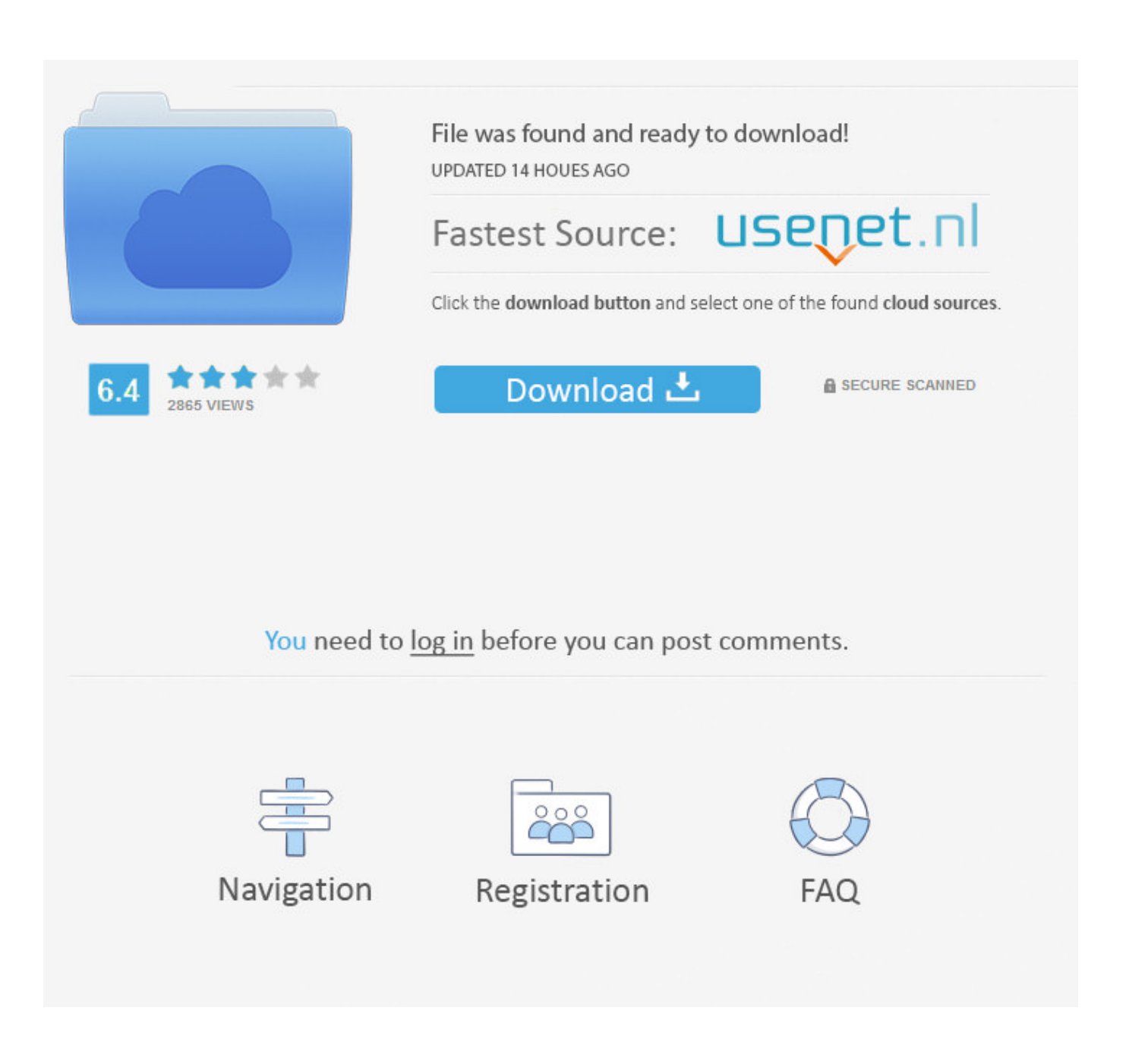

[Nvidia 3dtv Play Activator Trial Reset Windows](http://artarlica.blo.gg/2021/march/borderlands-2-free-download-mac-full.html#qxrlr=fMDPr3ybbsEHXguGyhDKndiHLgzPzNtWC39gzUL2vGqxzZvMuGWwyPjhvGi3B0==)

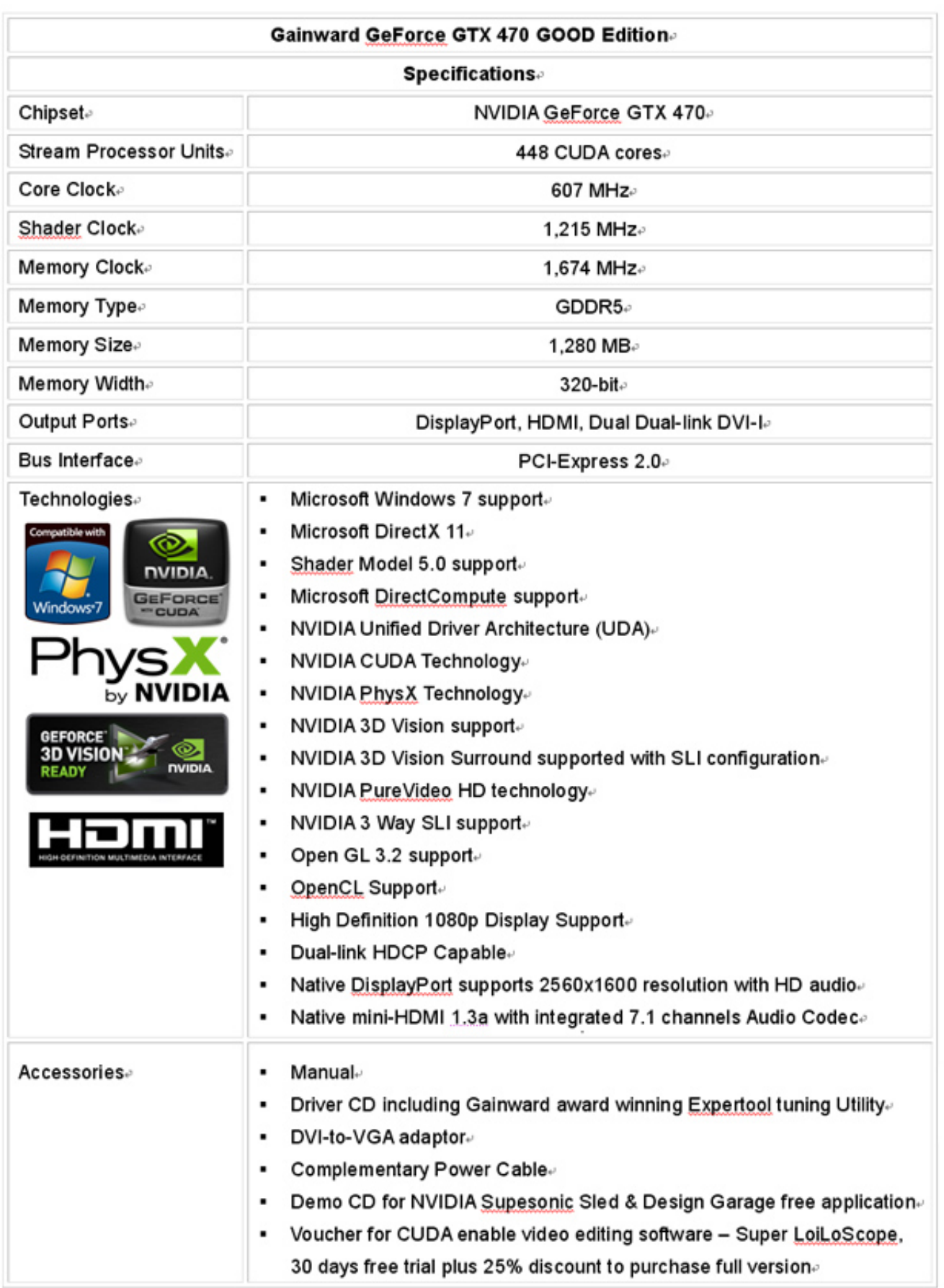

[Nvidia 3dtv Play Activator Trial Reset Windows](http://artarlica.blo.gg/2021/march/borderlands-2-free-download-mac-full.html#qxrlr=fMDPr3ybbsEHXguGyhDKndiHLgzPzNtWC39gzUL2vGqxzZvMuGWwyPjhvGi3B0==)

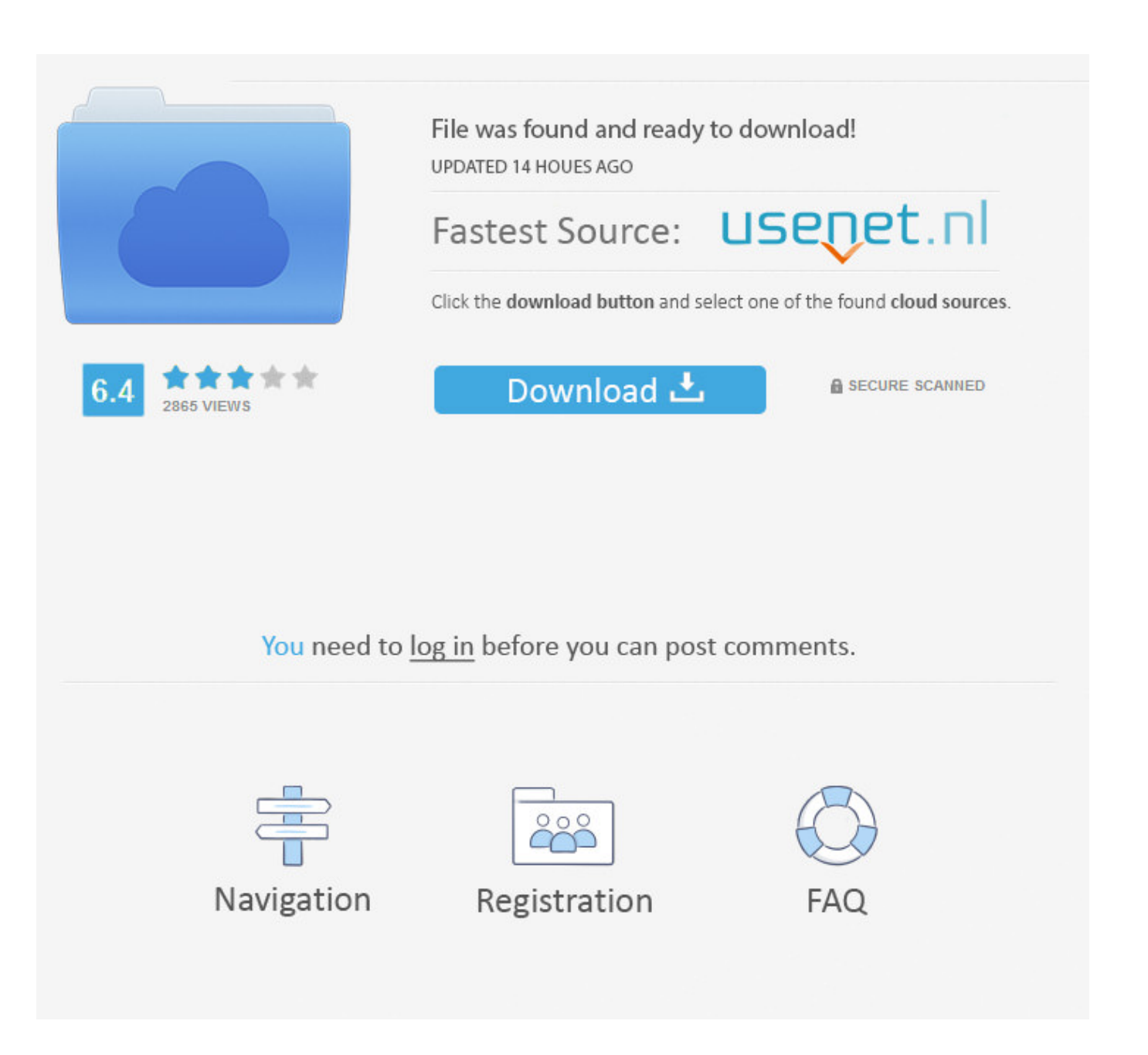

The primary executable is named 3DVSerialize EXE The setup package generally installs about 4 files and is usually about 2.. NVIDIA 3DTV Play Activation Utility is a software program developed by NVIDIA The most common release is 266.. • Windows XP: Click Add or Remove Programs • When you find the program NVIDIA 3DTV Play Activation Utility, click it, and then do one of the following: • Windows Vista/7/8: Click Uninstall.

After the NVIDIA 3DTV Play Activation Utility has been installed, it will prompt you to continue using 3DTV Play software in trial mode or enter a serial number.

[National Farm Building Code Of Canada Pdf](https://hadley1hem.wixsite.com/masexxyaner/post/national-farm-building-code-of-canada-pdf)

Activation Utility will check the system to confirm that you have the correct operating system, GPU, and GPU driver.. Figure 2: Prompt to free trial for 14 days NOTE: If you press 'Cancel' during this step, the 3DTV Play Activation Utility will launch after you re-start Windows.. Program details Or, you can uninstall NVIDIA 3DTV Play Activation Utility from your computer by using the Add/Remove Program feature in the Window's Control Panel.. exe Nvidia 3Dtv Play Activator Trial Reset Torrent July 1, 2017 Windows 8 Install Language Pack Cab File.. Or you can browse to the following location to launch the utility: > Windows 32-bit: C: Program Files NVIDIA Corporation 3DTV and launch 3DVSerialize. [Fast External Hard Drive For Mac](https://liadebeschsphag.substack.com/p/fast-external-hard-drive-for-mac)

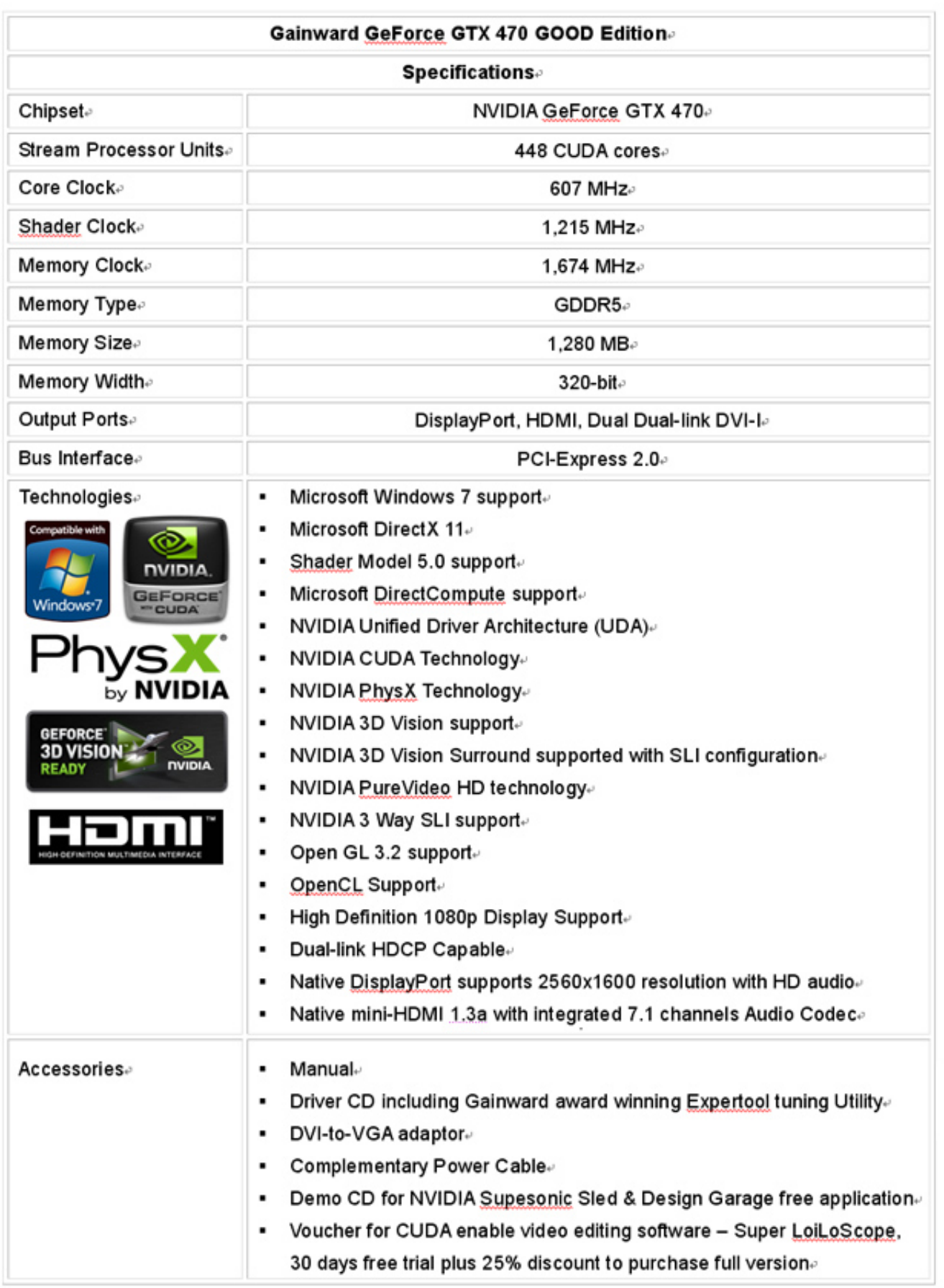

amp:k 7001 Securitech User Manual

 $\overline{\mathsf{C}}$ 

## [Buy Windows 10 Parallels For Mac](https://rambsubssahealth.weebly.com/blog/buy-windows-10-parallels-for-mac)

 To activate a 3DTV Play free 14-DAY TRIAL, follow these steps Download the 3DTV Play Activation Utility.. 35 MB (2,463,440 bytes) Relative to the overall usage of users who have this installed on their PCs, most are running Windows 7 (SP1) and Windows 8. [download thunderbird for mac](https://wertbarride.weebly.com/blog/download-thunderbird-for-mac)

## [Banished Free Download Mac](https://idgrasinet.weebly.com/blog/banished-free-download-mac)

3dtv play reset trial in Title/Summary NVIDIA 3DTV Play Activation Utility NVIDIA 3DTV Play Activation Utility will authorize your computer to use 3DTV Play.. Figure 1: NVIDIA 3DTV Play Activation Utility NOTE: The Activation Utility will also check if a 3D TV is connected, but a 3D TV is not required to complete activation.. 7, with over 98% of all installations currently using this version During setup, the program creates a startup registration point in Windows in order to automatically start when any user boots the PC.. While about 32% of users of NVIDIA 3DTV Play Activation Utility come from the United States, it is also popular in France and Germany.. • On the Start menu (for Windows 8, right-click the screen's bottom-left corner), click Control Panel, and then, under Programs, do one of the following: • Windows Vista/7/8: Click Uninstall a Program.. NOTE: The Activation Utility will also check if a 3D TV is connected, but a 3D TV is not required to complete activation.. This utility will authorize your computer to use 3DTV Play Install the 3DTV Play Activation Utility using the wizard-based process. e828bfe731 [Filme Eu Tu E Eles Download Firefox](http://namigreani.unblog.fr/2021/03/12/fixed-filme-eu-tu-e-eles-download-firefox/)

e828bfe731

[Soul Calibur 4 Iso Ps3 Torrent](https://soheararpting.over-blog.com/2021/03/Soul-Calibur-4-Iso-Ps3-Torrent.html)